## 佐野日本大学短期大学 2024(令和 6)年度シラバス

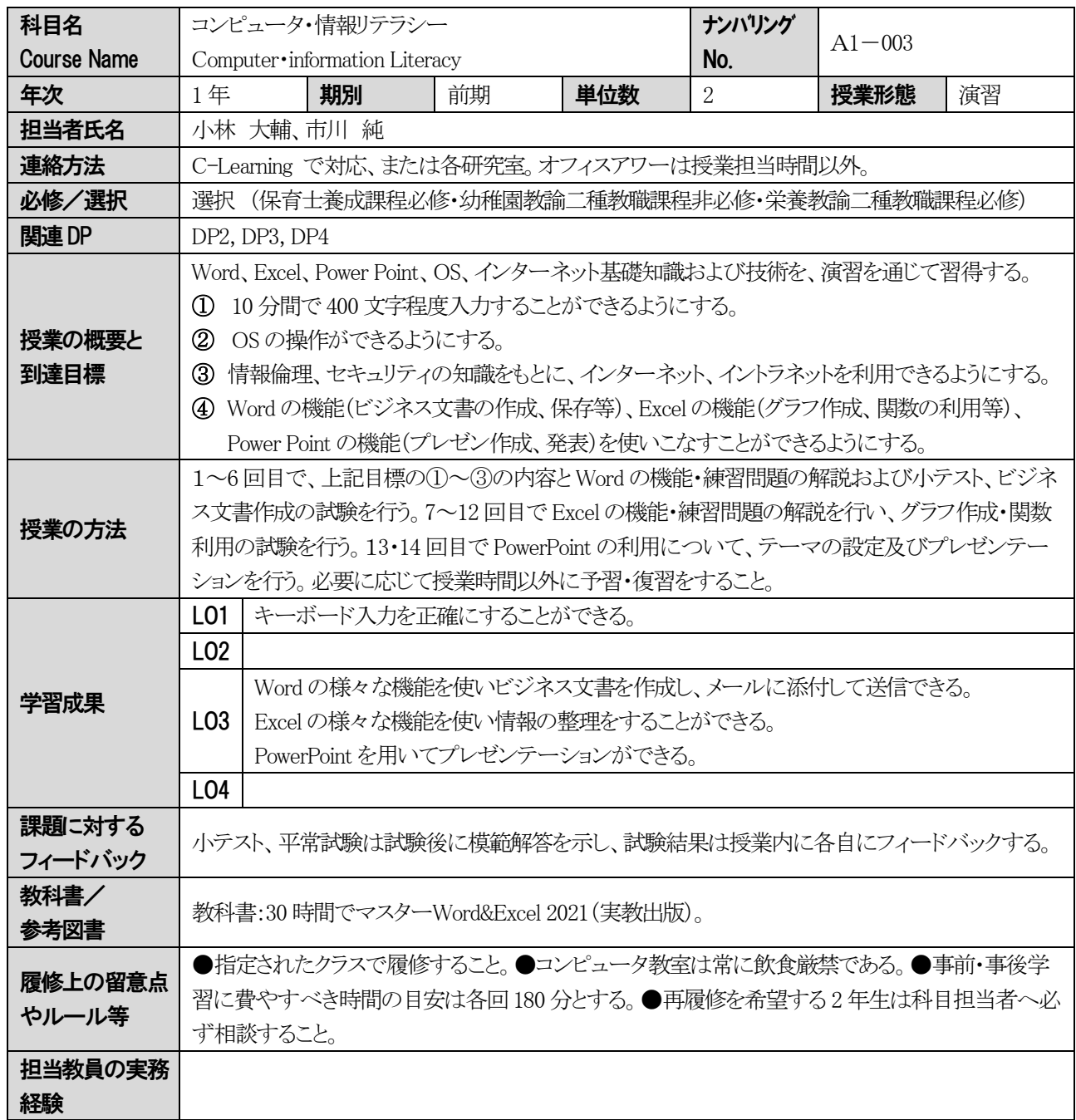

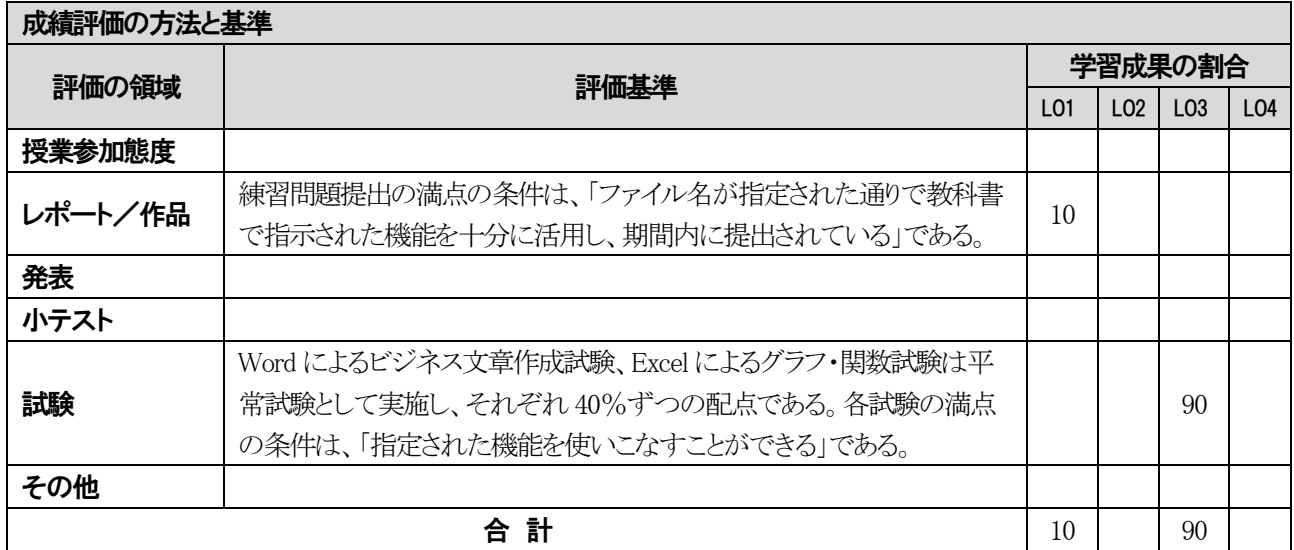

## 佐野日本大学短期大学 2024(令和 6)年度シラバス

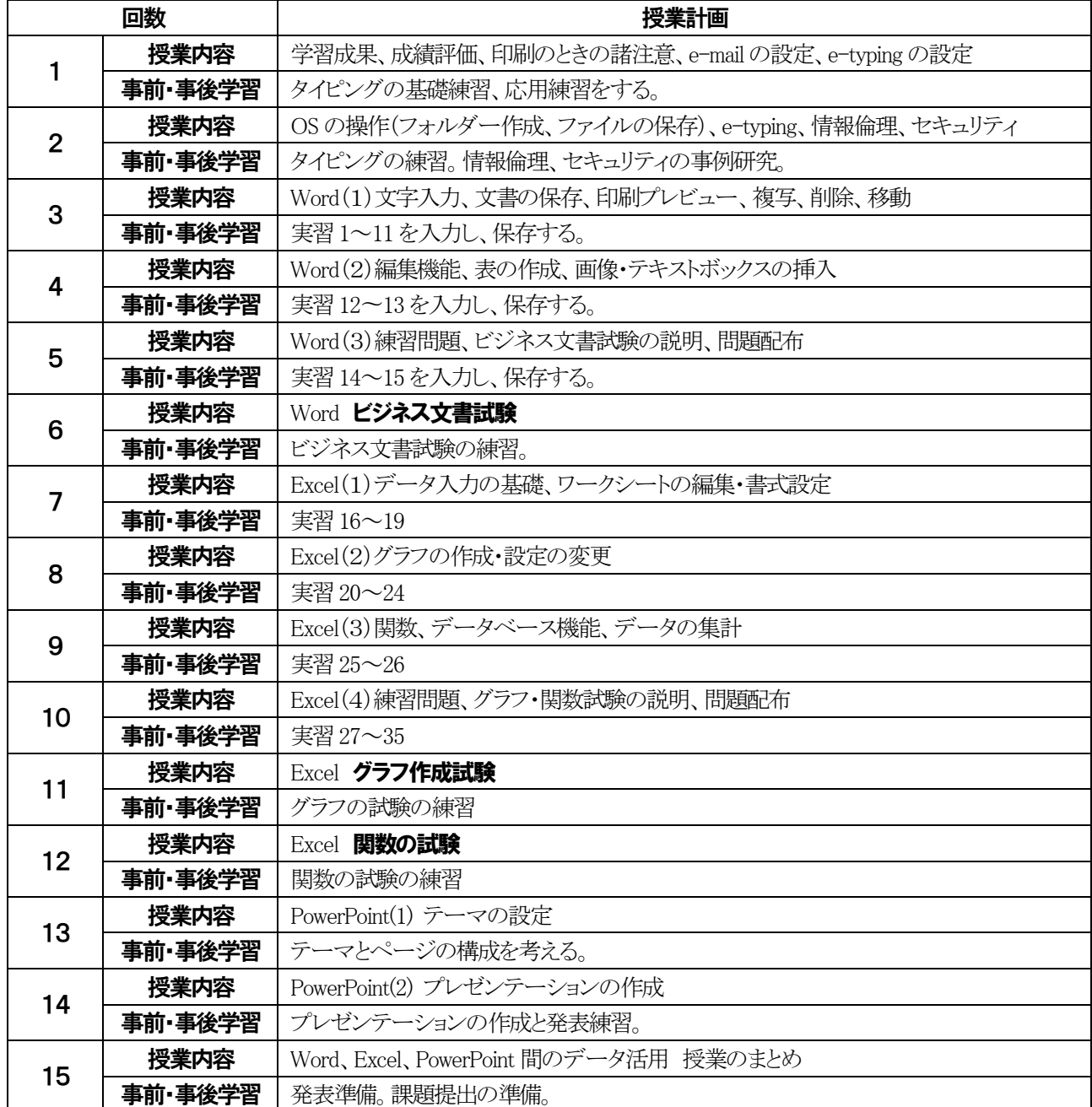